## **Command line completion (CLC)***an illustration of learning and decision makingusing the imprecise Dirichlet model*

Erik Quaeghebeur

**login: erik Password: Last login: Tue Feb <sup>17</sup> 08:24:47 on tty1 command-prompt\$\_**

**login: erik Password: Last login: Tue Feb <sup>17</sup> 08:24:47 on tty1 command-prompt\$ log<TAB> logger login logname logout command-prompt\$ log\_**

```
login: erik
Password:
Last login: Tue Feb 17 08:24:47 on tty1
command-prompt$ log<TAB>
logger login logname logout
command-prompt$ logn<TAB>
command-prompt$ logname <ENTER>
erik
```
**command-prompt\$\_**

```
login: erik
Password:
Last login: Tue Feb 17 08:24:47 on tty1
command-prompt$ log<TAB>
logger login logname logout
command-prompt$ logn<TAB>
command-prompt$ logname <ENTER>
erik
command-prompt$ ls<ENTER>
mail/ logic.dvi logic.tex
command-prompt$
```
**\_**

```
login: erik
Password:
Last login: Tue Feb 17 08:24:47 on tty1
command-prompt$ log<TAB>
logger login logname logout
command-prompt$ logn<TAB>
command-prompt$ logname <ENTER>
erik
command-prompt$ ls<ENTER>
mail/ logic.dvi logic.tex
command-prompt$ dvips log_
```

```
login: erik
Password:
Last login: Tue Feb 17 08:24:47 on tty1
command-prompt$ log<TAB>
logger login logname logout
command-prompt$ logn<TAB>
command-prompt$ logname <ENTER>
erik
command-prompt$ ls<ENTER>
mail/ logic.dvi logic.tex
command-prompt$ dvips log<TAB>
logic.dvi logic.tex
command-prompt$ dvips logic.d<TAB>
command-prompt$ dvips logic.dvi _
```
## **Properties of classical CLC**

- Two completion action types:  $\bullet$ 
	- **In list the possible completions, or**
	- **Fig. 4** return the unique completion.

## **Properties of classical CLC**

- **•** Two completion action types:
	- **In list the possible completions, or**
	- **Fig. 4** return the unique completion.
- **P** Rule-based:
	- allows for context dependency, and
	- requires <sup>a</sup> categorized database of commands.

## **Properties of classical CLC**

- **•** Two completion action types:
	- **I** list the possible completions, or
	- **Fig. 4** return the unique completion.
- **P** Rule-based:
	- allows for context dependency, and
	- requires <sup>a</sup> categorized database of commands.
- **O** User independent:
	- **c** reliable, but
	- **does not take command history into account.**

# **Complementing classical CLC**

We want to take the command-history into account:

• Whenever there are multiple completions possible.

# **Complementing classical CLC**

We want to take the command-history into account:

- Whenever there are multiple completions possible.
- By building and updating <sup>a</sup> model for the user'sbehavior.

# **Complementing classical CLC**

We want to take the command-history into account:

- Whenever there are multiple completions possible.
- By building and updating <sup>a</sup> model for the user'sbehavior.
- To add completion action types, such as
	- **•** returning the 'best guess' completion on the command line,
	- **I** listing a set of 'best guesses',
	- **Iz listing all possible completions, but ordered.**

## **The set of possible completions**

Two illustrative completions:

**command-prompt\$ ha<TAB> halt hash**

#### **command-prompt\$ pin<TAB> pine ping pinky**

## **The set of possible completions**

Two illustrative completions:

**command-prompt\$ ha<TAB> halt hash**

$$
\Rightarrow \Omega_{\textbf{ha}} = \{\textbf{halt}, \textbf{hash}\} \ni \omega_{\textbf{ha}}
$$

**command-prompt\$ pin<TAB> pine ping pinky**

> $\Rightarrow \Omega_{\tt pin}$ = $\{ \texttt{pine}, \texttt{ping}, \texttt{pinky} \} \ni \omega_{\texttt{pin}}$

Model of the user's behavior:

A priori, there is a fixed probability  $t_{\mathtt{command}}$  for every command.

Model of the user's behavior:

- A priori, there is a fixed probability  $t_{\mathtt{command}}$  for every command.
- After typing part of <sup>a</sup> command, the remaining possiblecompletions are chosen with the correspondingconditional probabilities.

Model of the user's behavior:

- A priori, there is a fixed probability  $t_{\mathtt{command}}$  for every command.
- After typing part of <sup>a</sup> command, the remaining possiblecompletions are chosen with the correspondingconditional probabilities.

Graphical representation of <sup>a</sup> user:

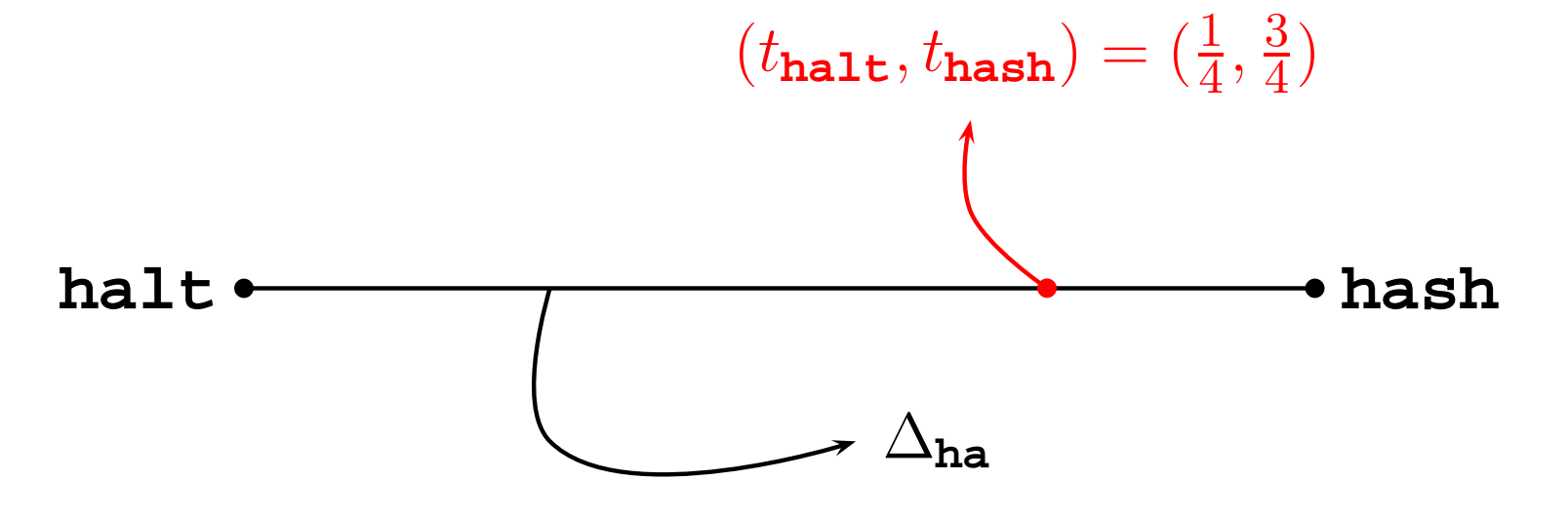

Model of the user's behavior:

- A priori, there is a fixed probability  $t_{\mathtt{command}}$  for every command.
- After typing part of <sup>a</sup> command, the remaining possiblecompletions are chosen with the correspondingconditional probabilities.

Graphical representation of <sup>a</sup> user:

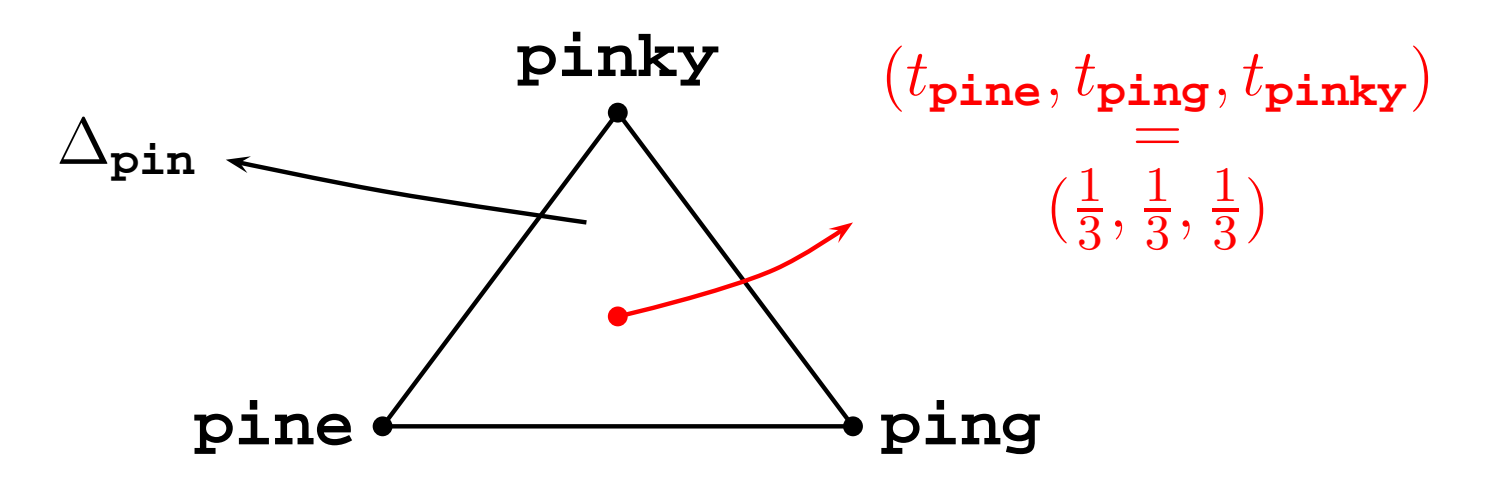

#### **The user as <sup>a</sup> Markov process**

Model of the user's behavior:

A priori, there is a fixed probability  $t_{\mathtt{command}|\,previous}$  for every command and every previously typed command.

#### **The user as <sup>a</sup> Markov process**

Model of the user's behavior:

- A priori, there is a fixed probability  $t_{\mathtt{command}|\,previous}$  for every command and every previously typed command.
- After typing part of <sup>a</sup> command, the remaining possiblecompletions are chosen with the correspondingconditional probabilities for the previous command.

## **The user as <sup>a</sup> Markov process**

Model of the user's behavior:

- A priori, there is a fixed probability  $t_{\mathtt{command}|\,previous}$  for every command and every previously typed command.
- After typing part of <sup>a</sup> command, the remaining possiblecompletions are chosen with the correspondingconditional probabilities for the previous command.

Graphical representation of <sup>a</sup> user:

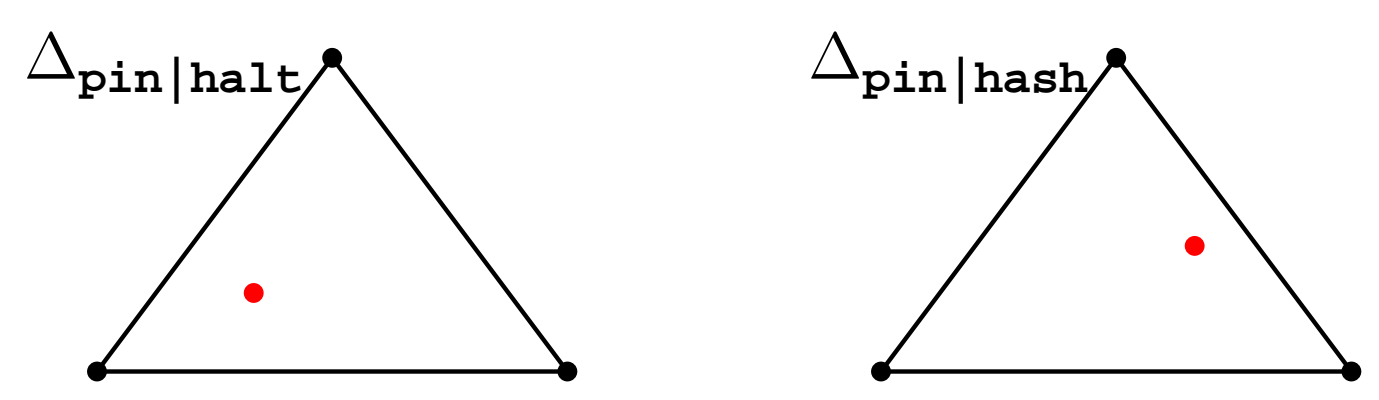

Three models:

An exact model:  $t_{\mathtt{command}}$  is known for all commands.

- An exact model:  $t_{\mathtt{command}}$  is known for all commands.
- A precise Dirichlet model (PDM): the uncertainty about<br>the expet model is determined by a Dirichlet distribution the exact model is determined by <sup>a</sup> Dirichlet distribution.

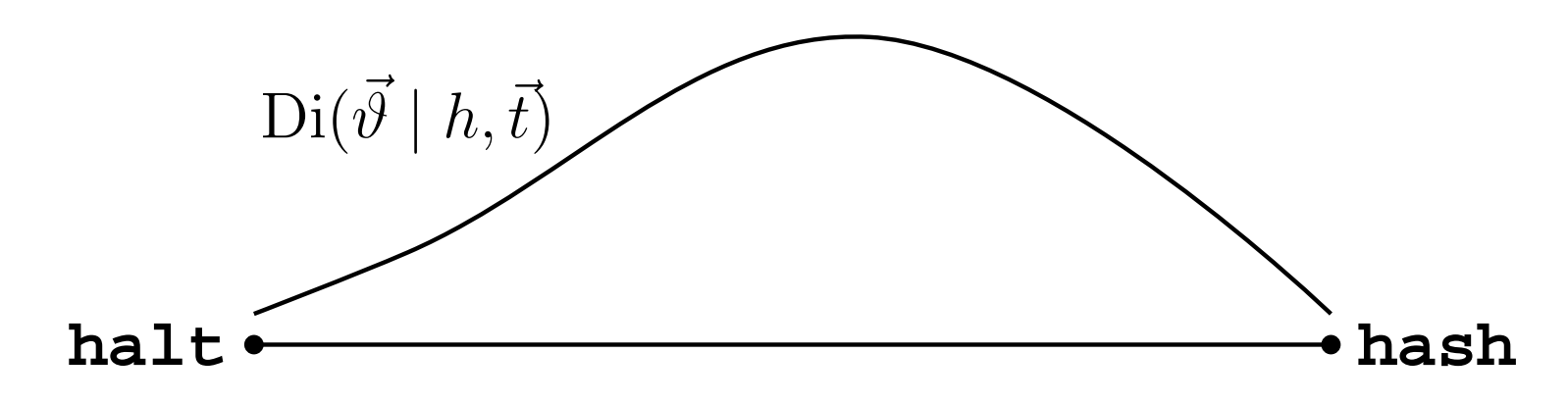

- An exact model:  $t_{\mathtt{command}}$  is known for all commands.
- A precise Dirichlet model (PDM): the uncertainty about<br>the expet model is determined by a Dirichlet distribution the exact model is determined by <sup>a</sup> Dirichlet distribution.

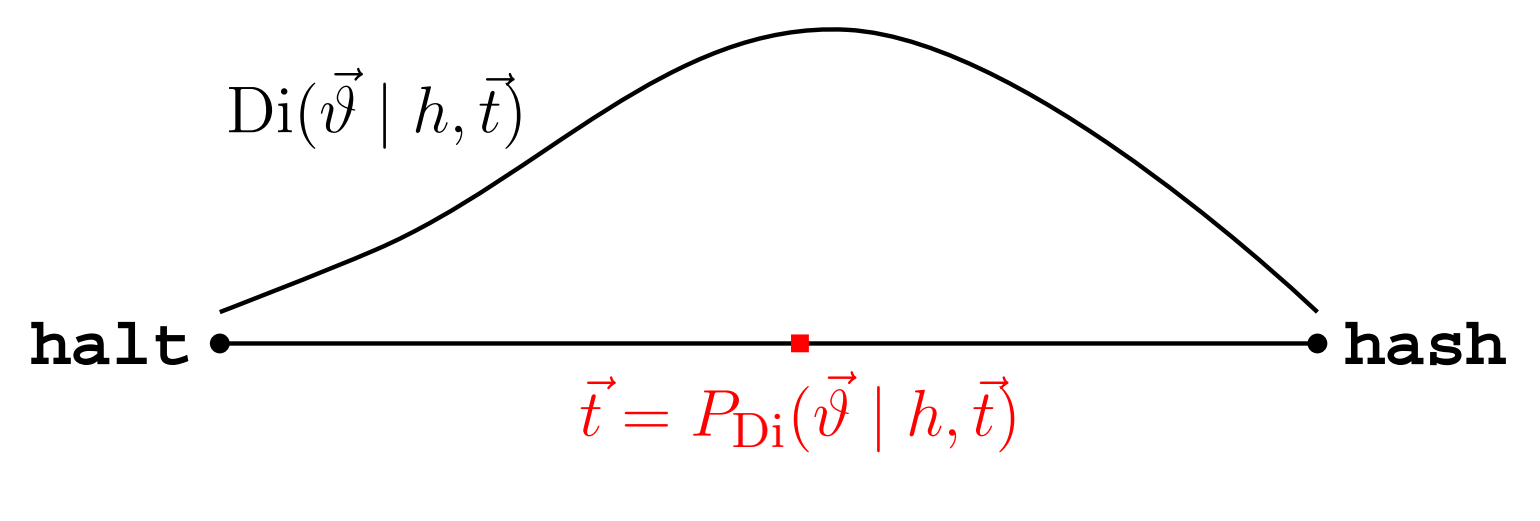

$$
P_{\mathrm{Di}}(X \mid h, \vec{t}) = \int_{\Delta_{\mathrm{ha}}} X(\vec{\vartheta}) \mathrm{Di}(\vec{\vartheta} \mid h, \vec{t}) \mathrm{d}\vec{\vartheta}
$$

- An exact model:  $t_{\mathtt{command}}$  is known for all commands.
- An *imprecise Dirichlet model* (IDM): the uncertainty is determined by <sup>a</sup> set of Dirichlet distributions.

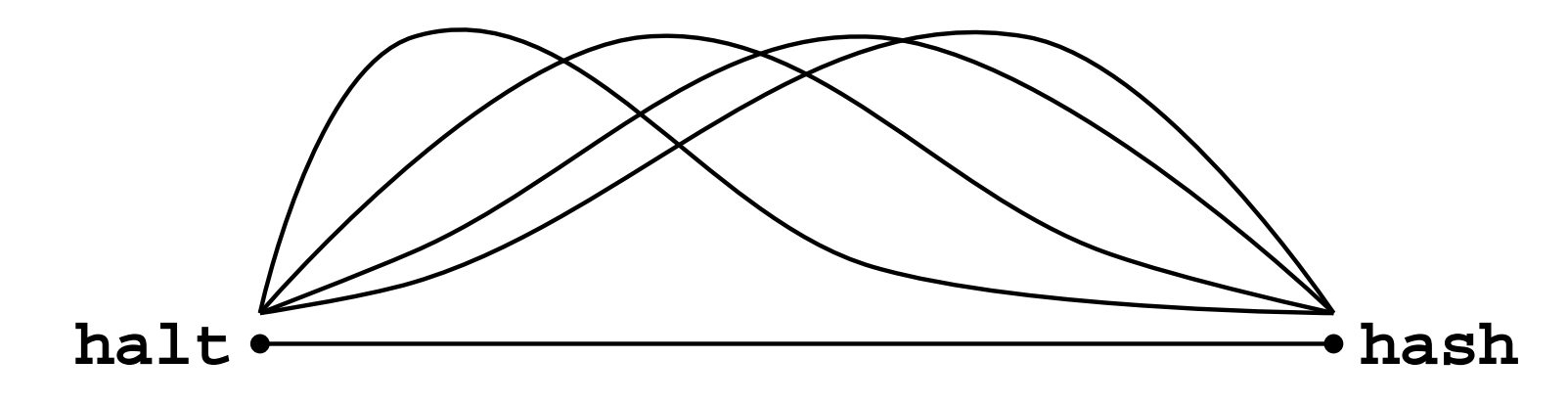

- An exact model:  $t_{\mathtt{command}}$  is known for all commands.
- An *imprecise Dirichlet model* (IDM): the uncertainty is determined by <sup>a</sup> set of Dirichlet distributions.

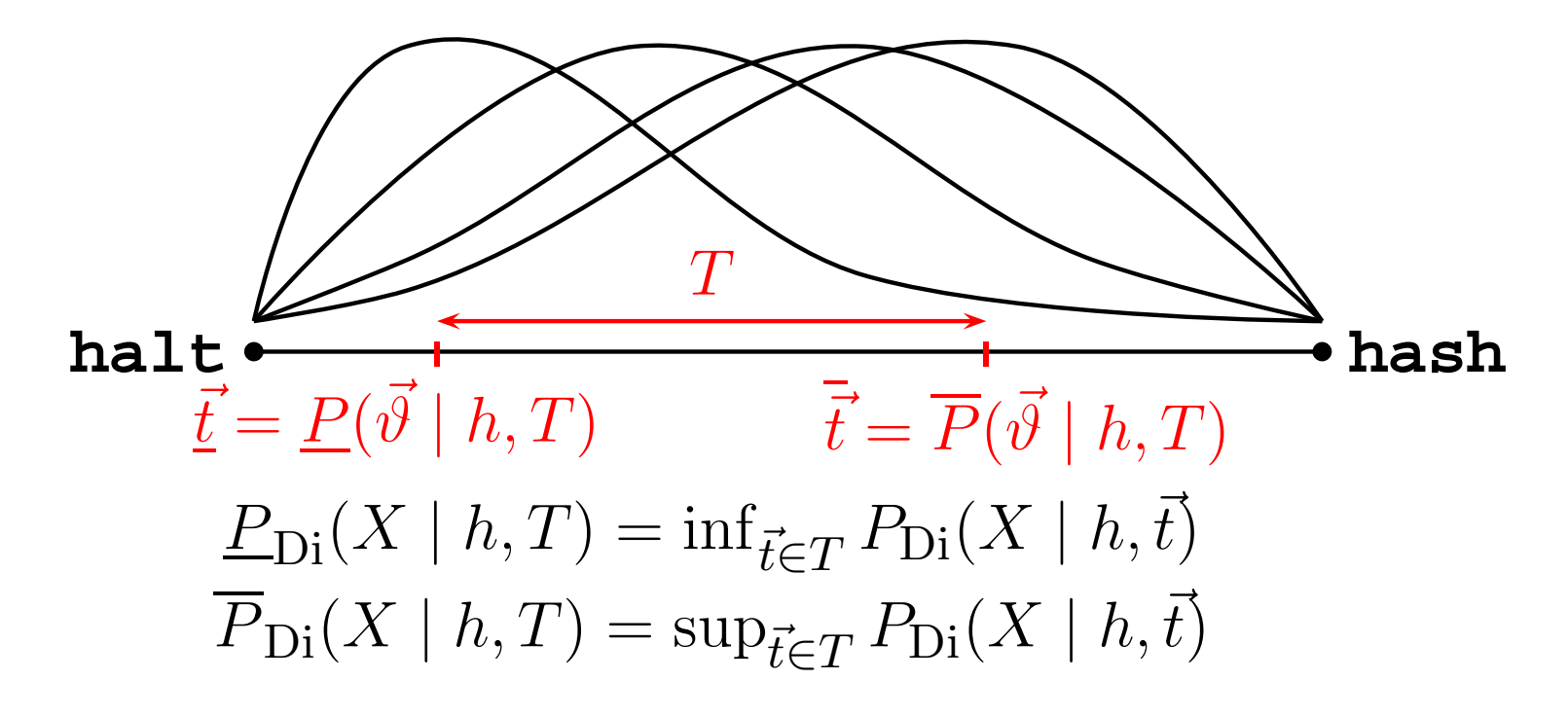

## **Observations, Sufficient statistics, and . . .**

#### Observations:

- (a sequence of) executed commands for themultinomial model, or
- (a sequence of) consecutively executed commandsfor the Markov model.

## **Observations, Sufficient statistics, and . . .**

#### Observations:

- (a sequence of) executed commands for themultinomial model, or
- (a sequence of) consecutively executed commandsfor the Markov model.
- Keep what's relevant for the model: *sufficient statistic*,
	- the number of occurrences of the commands  $\vec{n},$  or
	- **the number of occurrences of a transition between** commands  $N.$

## **. . . Likelihood functions**

- Likelihood function: likelihood of an exact model giventhe observations,
	- a multinomial distribution  $L_{\vec{n}}(\vec{\vartheta})$ , or
	- a Whittle distribution  $L_N(\Theta)$ product of the  $L_{\vec{n}}(\vec{\vartheta})$  for each of the previous  $_N(\Theta)$ , proportional to the commands.

Updating <sup>a</sup> Dirichlet distribution using Bayes' rule:

$$
f(\vec{\vartheta} \mid h, \vec{t}, \vec{n}) = \frac{\text{Di}(\vartheta \mid \vec{h}, \vec{t}) L_{\vec{n}}(\vec{\vartheta})}{P(L_{\vec{n}} \mid h, \vec{t})}
$$
  
=  $\text{Di}(\vartheta \mid h_n = h + n, \vec{t}_n = \frac{h\vec{t} + \vec{n}}{h + n}.$ 

Updating <sup>a</sup> Dirichlet distribution using Bayes' rule:

$$
f(\vec{\theta} \mid h, \vec{t}, \vec{n}) = \frac{\text{Di}(\theta \mid \vec{h}, \vec{t}) L_{\vec{n}}(\vec{\theta})}{P(L_{\vec{n}} \mid h, \vec{t})}
$$
  
=  $\text{Di}(\theta \mid h_n = h + n, \vec{t}_n = \frac{h\vec{t} + \vec{n}}{h + n}.$ 

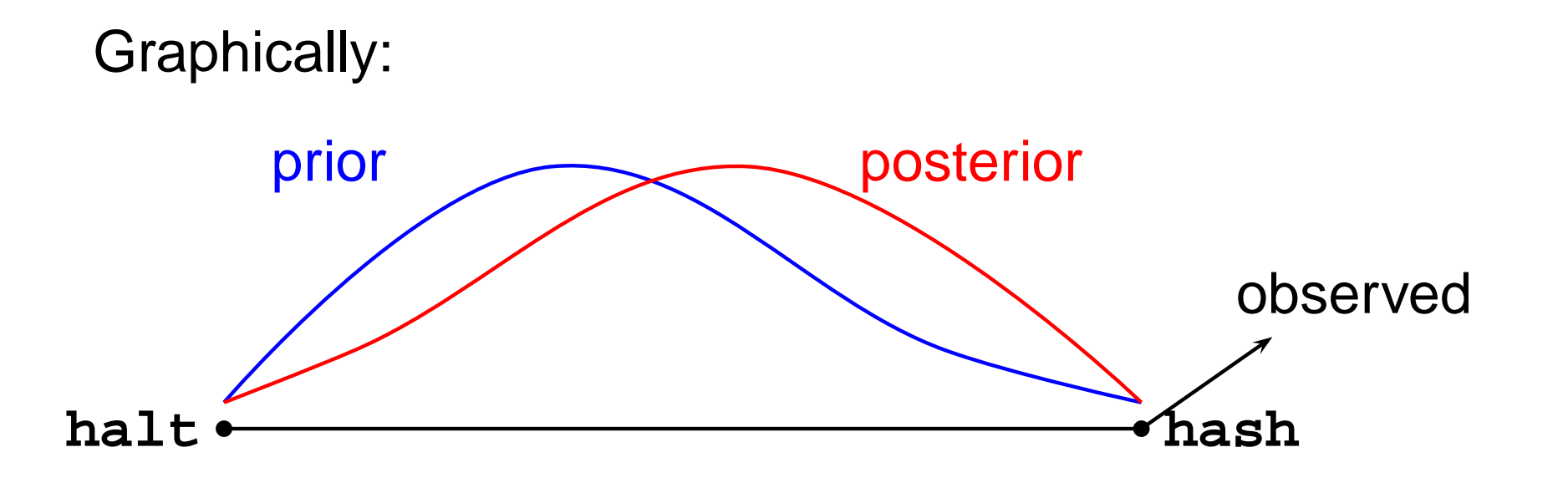

Updating <sup>a</sup> PDM is updating the underlying distribution:

$$
P(X \mid h, \vec{t}) \quad \stackrel{\vec{n}}{\longrightarrow} \quad P(X \mid h_n, \vec{t}_n).
$$

Updating <sup>a</sup> PDM is updating the underlying distribution:

$$
P(X \mid h, \vec{t}) \quad \stackrel{\vec{n}}{\longrightarrow} \quad P(X \mid h_n, \vec{t}_n).
$$

Graphically:

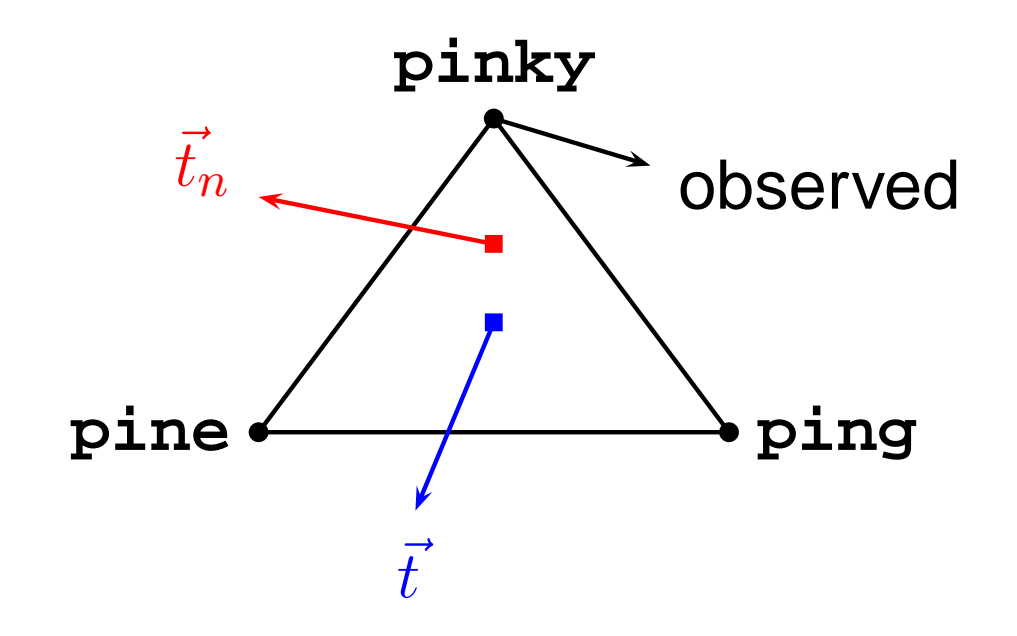

**•** Updating an IDM comes down to updating the corresponding (set of) PDM's:

$$
\underline{P}(X \mid h_n, T_n) = \inf \{ P(X \mid h_n, \vec{t}_n) \mid h_n = h + n, \vec{t}_n = \frac{h\vec{t} + \vec{n}}{h + n}, \vec{t} \in T \}.
$$

● Updating an IDM comes down to updating the corresponding (set of) PDM's:

$$
\underline{P}(X \mid h_n, T_n) = \inf \{ P(X \mid h_n, \vec{t}_n) \mid h_n = h + n, \vec{t}_n = \frac{h\vec{t} + \vec{n}}{h + n}, \vec{t} \in T \}.
$$

Graphically:

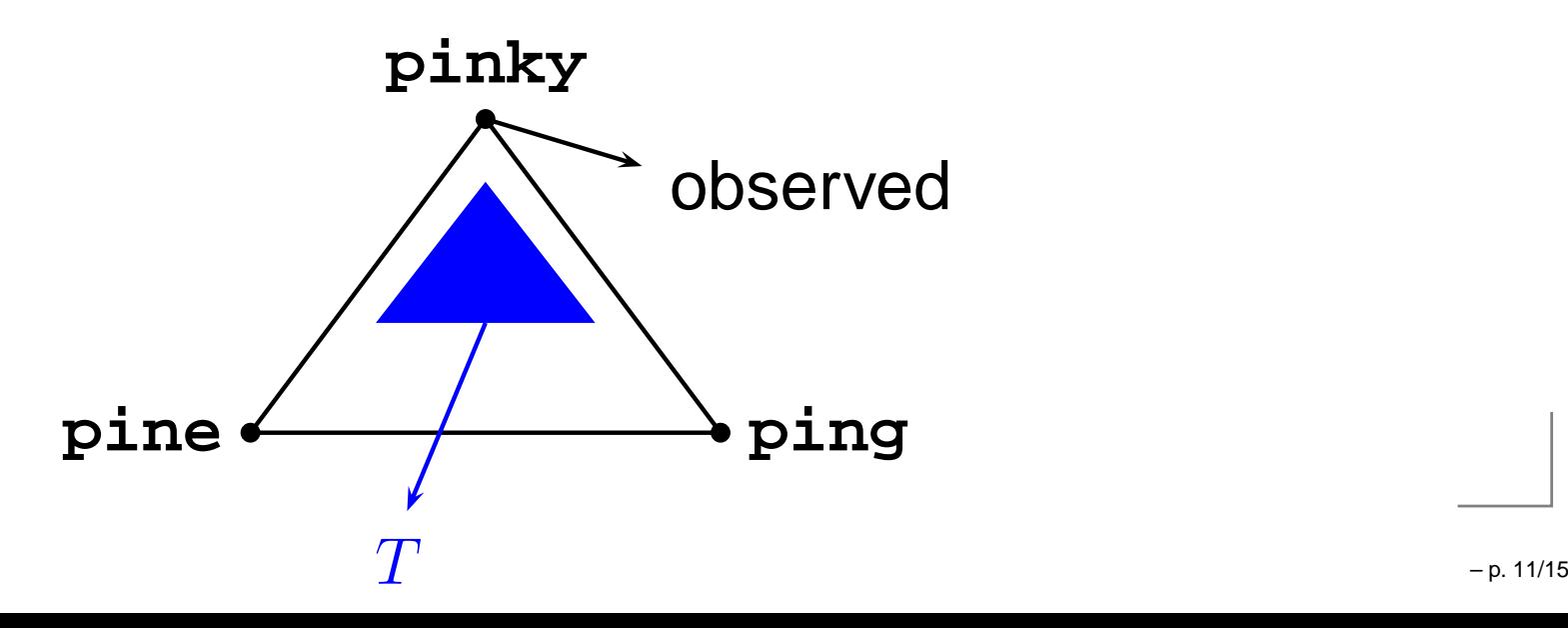

● Updating an IDM comes down to updating the corresponding (set of) PDM's:

$$
\underline{P}(X \mid h_n, T_n) = \inf \{ P(X \mid h_n, \vec{t}_n) \mid h_n = h + n, \vec{t}_n = \frac{h\vec{t} + \vec{n}}{h + n}, \vec{t} \in T \}.
$$

Graphically:

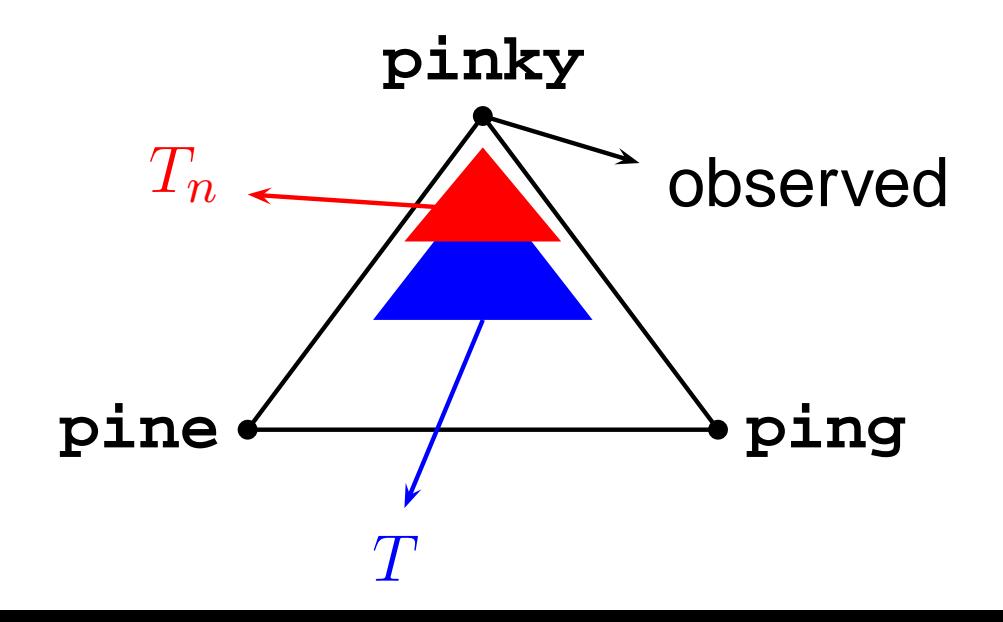

# **Actions and (expected) utility**

Each completion action has <sup>a</sup> certain utility for the user $\bullet$ (part of the model of the user). Let a gamble  $X_a$ correspond to each action  $a.$ 

# **Actions and (expected) utility**

- Each completion action has <sup>a</sup> certain utility for the user(part of the model of the user). Let a gamble  $X_a$ correspond to each action  $a.$
- **The expected utility of an action:** 
	- when a PDM is used:  $P(X_a\!\;$  $_{a}\mid h,\vec{t}),$
	- when an IDM is used:  $\overline{P}(X_a)$  $\mathcal{F}_a \mid h, T)$  and  $P(X_a)$  $_{a}\mid h,T)$  .

# **Actions and (expected) utility**

- Each completion action has <sup>a</sup> certain utility for the user(part of the model of the user). Let a gamble  $X_a$ correspond to each action  $a.$
- **The expected utility of an action:** 
	- when a PDM is used:  $P(X_a\!\;$  $_{a}\mid h,\vec{t}),$
	- when an IDM is used:  $\overline{P}(X_a)$  $\mathcal{F}_a \mid h, T)$  and  $P(X_a)$  $_{a}\mid h,T)$  .
- Choosing one action instead of another also has an expected utility. This is the prevision of the difference of the corresponding gambles  $(P(X_a-X_b)$  or  $\underline{P}(X_a-X_b)).$

**• Ordering the actions based on the expected utility of** choosing one action over the other.

- **Ordering the actions based on the expected utility of** choosing one action over the other.
- When using a PDM:
	- compare the actions:

 $a \succ b \iff P(X_a - X_b) > 0 \iff P(X_a) > P(X_b),$ 

- $\sim$   $\sim$   $\sim$   $\sim$   $\sim$  $\lambda$ oring of the oction create an ordering of the actions,
- $\bullet$  identify the maximal action(s) a is maximal  $\iff \forall b : P(X_a) \ge P(X_b)$ .

- Ordering the actions based on the expected utility of  $\bullet$ choosing one action over the other.
- **PDM: complete ordering of actions.**

- **Ordering the actions based on the expected utility of** choosing one action over the other.
- PDM: complete ordering of actions.
- When using an IDM:
	- compare the actions:

 $a \succ b \iff P(X_a - X_b) > 0 \iff P(X_b - X_a) < 0,$ 

- $\alpha$ rooto or  $\frac{1}{2}$ create an ordering of the actions,
- identify the maximal action(s): a is maximal  $\iff \forall b : P(X_a - X_b) \geq 0.$

- Ordering the actions based on the expected utility of  $\bullet$ choosing one action over the other.
- PDM: complete ordering of actions.
- IDM: partial ordering of actions.

# **Choosing an action**

- **Choosing the maximal action:** 
	- **In Its there a unique maximal action?**
	- If there is <sup>a</sup> unique maximal action: choose it (e.g., returning <sup>a</sup> completion).

# **Choosing an action**

- **Choosing the maximal action:** 
	- **In Its there a unique maximal action?**
	- If there is <sup>a</sup> unique maximal action: choose it (e.g., returning <sup>a</sup> completion).
- **•** The need for a default action:
	- Whenever there isn't a maximal action, then
	- choose this action (e.g., list the actions according tothe ordering).

**login: erik Password: Last login: Wed Feb <sup>18</sup> 09:25:48 on tty2 command-prompt\$\_**

```
login: erik
Password:
Last login: Wed Feb 18 09:25:48 on tty2
command-prompt$ pin<TAB>
pine pinky
     ping
command-prompt$ pin_
```

```
login: erik
Password:
Last login: Wed Feb 18 09:25:48 on tty2
command-prompt$ pin<TAB>
pine pinky
    ping
command-prompt$ pinky<ENTER>
erik, logged on since Wed Feb 18 12:13:38
command-prompt$_
```

```
login: erik
Password:
Last login: Wed Feb 18 09:25:48 on tty2
command-prompt$ pin<TAB>
pine pinky
     ping
command-prompt$ pinky<ENTER>
erik, logged on since Wed Feb 18 12:13:38
command-prompt$ pin<TAB>
command-prompt$ pinky _
```

```
login: erik
Password:
Last login: Wed Feb 18 09:25:48 on tty2
command-prompt$ pin<TAB>
pine pinky
     ping
command-prompt$ pinky<ENTER>
erik, logged on since Wed Feb 18 12:13:38
command-prompt$ pin<TAB>
command-prompt$ hash<ENTER>
...[some text] ...
```
**command-prompt\$\_**

```
login: erik
Password:
Last login: Wed Feb 18 09:25:48 on tty2
command-prompt$ pin<TAB>
pine pinky
     ping
command-prompt$ pinky<ENTER>
erik, logged on since Wed Feb 18 12:13:38
command-prompt$ pin<TAB>
command-prompt$ hash<ENTER>
...[some text] ...
command-prompt$ pin<TAB>
ping pine
     pinky
command-prompt$ pin_
```